# **МИНИСТЕРСТВО ПРОСВЕЩЕНИЯ ПМР** ГОУ «ПРИДНЕСТРОВСКИЙ ГОСУДАРСТВЕННЫЙ ИНСТИТУТ РАЗВИТИЯ ОБРАЗОВАНИЯ»

# **ПРИМЕРНАЯ ПРОГРАММА учебной дисциплины «Информатика и информационнокоммуникационные технологии»**

для профессий начального профессионального образования и специальностей среднего профессионального образования

Утверждена Приказом Министерства просвещения от 10.04. 2014г. № 558 «Об утверждении решений Совета по образованию Министерства просвещения Приднестровской Молдавской Республики от 27 марта 2014 года»

# **Разработчики**:

- *Пасевина Н.Г.,* мл. научн. сотрудник НМЦ ИРО, препод. высшей квалиф. категории ГОУ ВПО «ПГИРО»;
- *Тануркова Л.К.,* препод. ОИВТ и КТ высшей квалиф. категории ГОУ СПО «Тираспольский техникум коммерции»;
- *Решитко Е.П.,* препод. ОИВТ и КТ высшей квалиф. категории ГОУ СПО «Тираспольский колледж бизнеса и сервиса»;
- *Стою А.Т.,* препод. ОИВТ и КТ I квалиф. категории ГОУ СПО «Тираспольский медицинский колледж»

# **Рецензенты**: *Кушнир А.И.*, препод. ОИВТ и КТ высшей квалиф. категории ГОУ СПО «Каменский политехнический техникум»

*Шандригоз Н.Н.,* препод. ГОУ СПО «Тираспольский медицинский колледж»

# **СОДЕРЖАНИЕ**

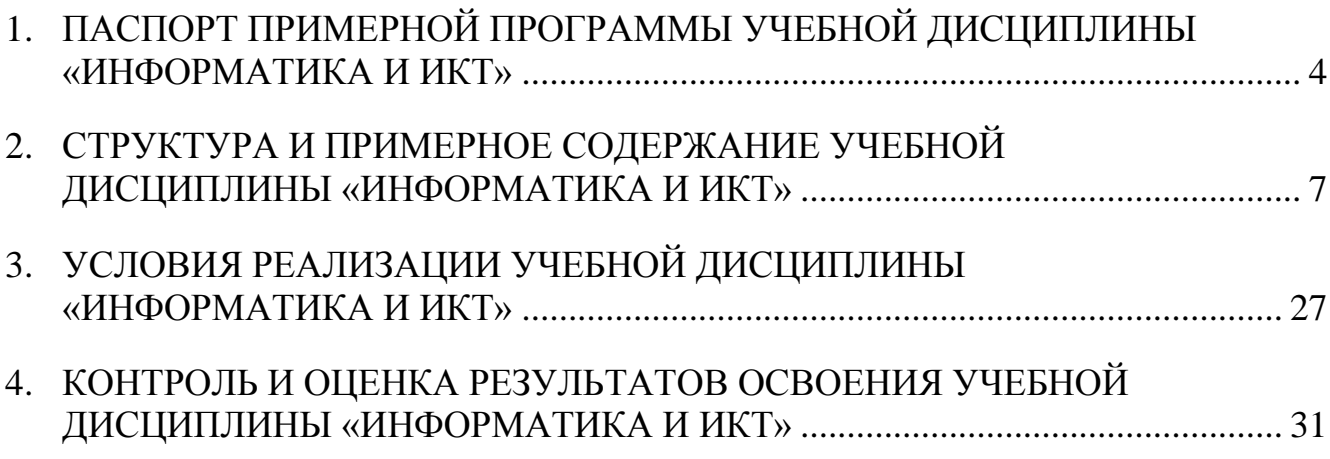

# <span id="page-3-0"></span>**1. ПАСПОРТ ПРИМЕРНОЙ ПРОГРАММЫ УЧЕБНОЙ ДИСЦИПЛИНЫ «ИНФОРМАТИКА И ИКТ»**

#### **1.1. Область применения программы**

Примерная программа учебной дисциплины разработана на основе Государственного образовательного стандарта Приднестровской Молдавской Республики (Приказ Министерства просвещения Приднестровской Молдавской Республики от 12.05.2009 г.) и Приказа МП № 247 от 13.02.2014 «Об утверждении Порядка реализации среднего (полного) общего образования в организациях начального и среднего образования ПМР».

Примерная программа учебной дисциплины «Информатика и ИКТ» служит основой для разработки рабочих программ по данной дисциплине в организациях начального и среднего профессионального образования.

#### **1.2. Место дисциплины в структуре основной профессиональной образовательной программы**

Учебная дисциплина «Информатика и ИКТ» относится к общеобразовательному циклу основной профессиональной образовательной программы по соответствующей профессии/специальности.

#### **1.3. Цели и задачи дисциплины, требования к результатам освоения дисциплины**

Изучение дисциплины «Информатика и ИКТ» ориентировано на достижение следующих целей:

освоение системы базовых знаний, отражающих вклад информатики в формирование современной научной картины мира, роль информационных процессов в обществе, биологических и технических системах;

овладение умениями применять, анализировать, преобразовывать информационные модели реальных объектов и процессов, используя при этом ИКТ, в том числе при изучении других дисциплин;

развитие познавательных интересов, интеллектуальных и творческих способностей путем освоения и использования методов информатики и средств ИКТ при изучении различных учебных предметов;

воспитание ответственного отношения к соблюдению этических и правовых норм информационной деятельности;

приобретение опыта использования информационных технологий в индивидуальной и коллективной учебной и познавательной, в том числе проектной деятельности.

Задачи изучения дисциплины «Информатика и ИКТ»:

систематизировать знания в области информатики и информационно-коммуникационных технологий, полученные в школе, и углубить их;

заложить основу для дальнейшего профессионального обучения, поскольку современная информационная деятельность носит, по преимуществу, системный характер;

сформировать необходимые знания, умения и навыки по информатике, необходимые для изучения других общеобразовательных предметов, для их использования в ходе изучения специальных дисциплин профессионального цикла, в практической деятельности и повседневной жизни.

В результате изучения учебной дисциплины «Информатика и ИКТ» обучающийся должен:

#### **знать/ понимать:**

различные подходы к определению понятия «информация»;

методы измерения количества информации: вероятностный и алфавитный;

знать единицы измерения информации;

назначение наиболее распространенных средств автоматизации информационной деятельности (текстовых редакторов, текстовых процессоров, графических редакторов, электронных таблиц, баз данных, компьютерных сетей);

назначение и виды информационных моделей, описывающих реальные объекты или процессы;

использование алгоритма как модели автоматизации деятельности;

назначение и функции операционных систем.

#### **уметь:**

оценивать достоверность информации, сопоставляя различные источники;

распознавать информационные процессы в различных системах;

использовать готовые информационные модели, оценивать их соответствие реальному объекту и целям моделирования;

осуществлять выбор способа представления информации в соответствии с поставленной задачей;

иллюстрировать учебные работы с использованием средств информационных технологий;

создавать информационные объекты сложной структуры, в том числе гипертекстовые;

5

просматривать, создавать, редактировать, сохранять записи в базах данных;

осуществлять поиск информации в базах данных, компьютерных сетях и пр.;

представлять числовую информацию различными способами (таблица, массив, график, диаграмма и пр.);

соблюдать правила техники безопасности и гигиенические рекомендации при использовании средств ИКТ.

**Использовать приобретенные знания и умения в практической деятельности и повседневной жизни** для:

эффективного применения информационных образовательных ресурсов в учебной деятельности, в том числе самообразовании;

ориентации в информационном пространстве, работы с распространенными автоматизированными информационными системами;

автоматизации коммуникационной деятельности;

соблюдения этических и правовых норм при работе с информацией;

эффективной организации индивидуального информационного пространства.

#### **1.4. Рекомендуемое количество часов на освоение программы дисциплины**

При освоении профессий НПО технического и социально-экономических профилей дисциплина «Информатика и ИКТ» изучается как профильная дисциплина в объеме 120 часов (в том числе 60 часов – практические занятия и 40 часов – самостоятельная работа).

При освоении профессий НПО естественнонаучного профиля дисциплина «Информатика и ИКТ» изучается как базовая дисциплина в объеме 117 часов (в том числе 58 часов – практические занятия и 39 часов – самостоятельная работа).

При освоении специальностей СПО технического и социально-экономического профилей дисциплина «Информатика и ИКТ» изучается как профильная дисциплина в объеме 135 часов (в том числе 70 часов – практические занятия и 45 часов – самостоятельная работа).

При освоении специальностей СПО естественнонаучного и гуманитарного профилей дисциплина «Информатика и ИКТ» изучается как базовая дисциплина в объеме 117 часов (в том числе 58 часов – практические занятия и 39 часов – самостоятельная работа).

# <span id="page-6-0"></span>**2. СТРУКТУРА И ПРИМЕРНОЕ СОДЕРЖАНИЕ УЧЕБНОЙ ДИСЦИПЛИНЫ «ИНФОРМАТИКА И ИКТ»**

### **2.1. Объем учебной дисциплины и виды учебной работы**

а) при освоении профессий НПО *естественнонаучного* профиля и специальностей СПО

*естественнонаучного и гуманитарного профилей*

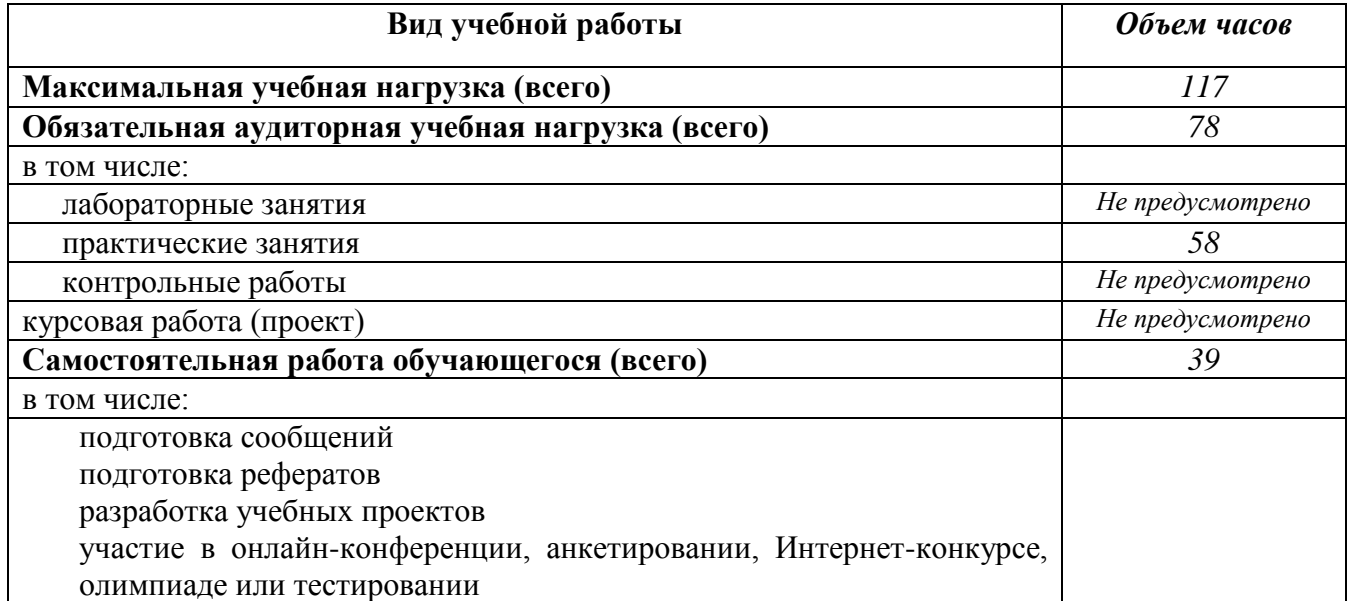

б) при освоении профессий НПО *технического и социально-экономического профилей*

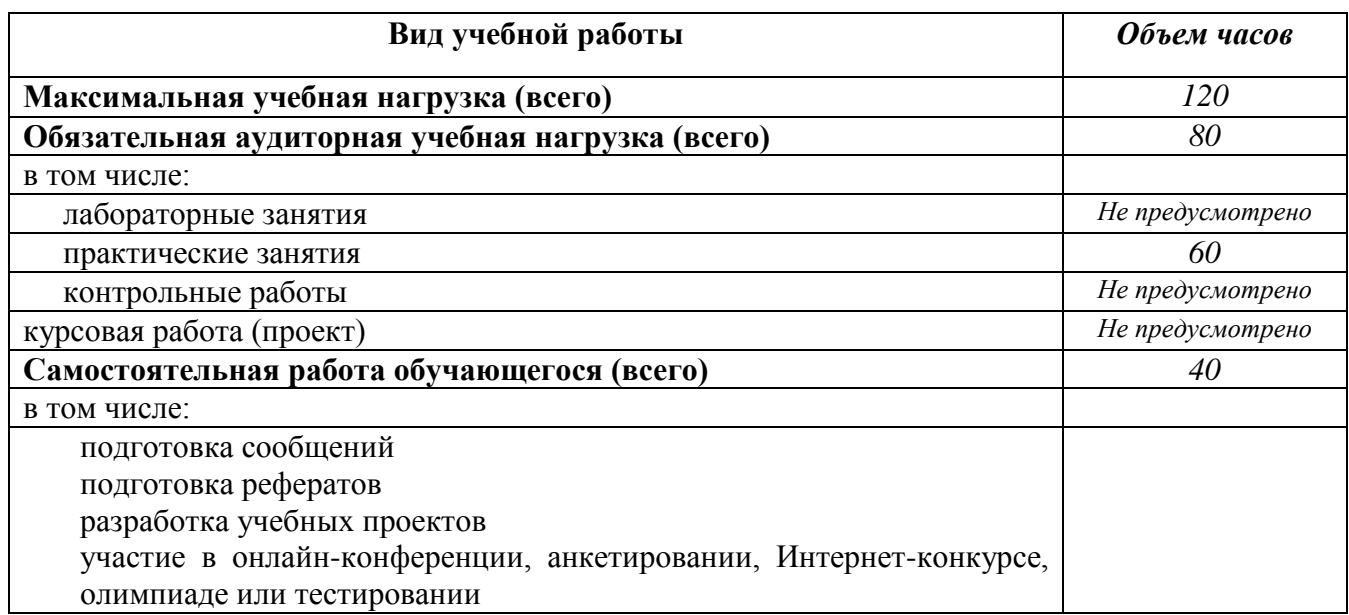

в) при освоении специальностей СПО *технического и социально-экономического профилей*

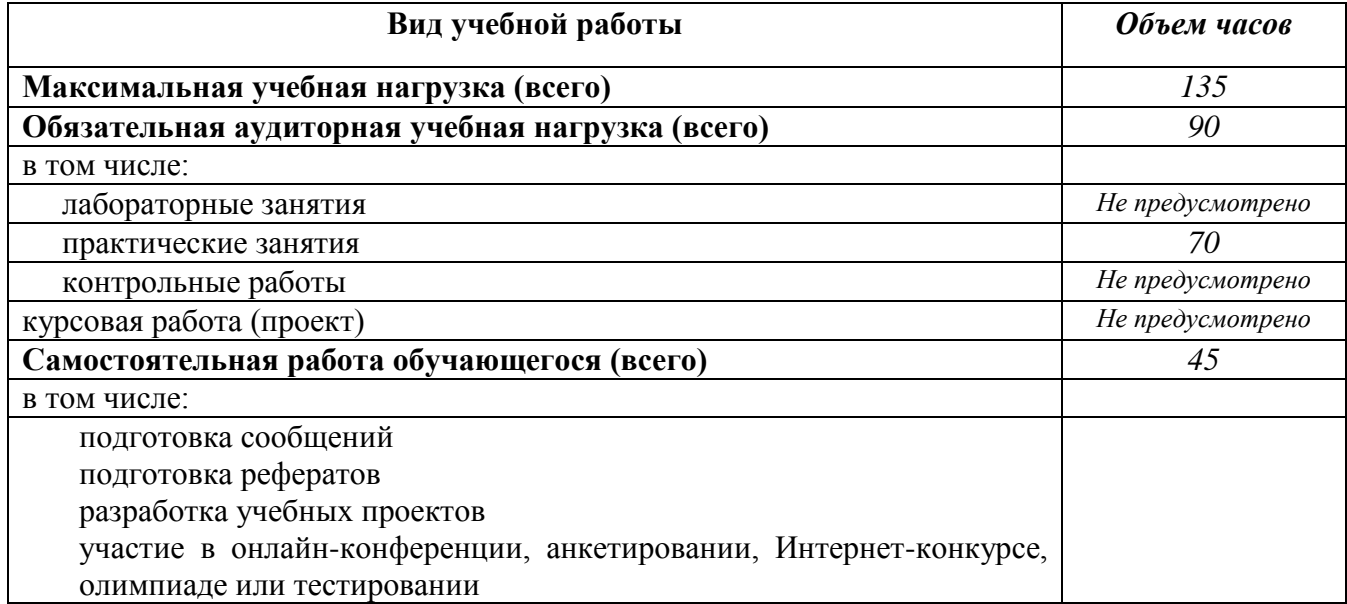

#### **2.2. Примерный тематический план и примерное содержание учебной дисциплины «Информатика и ИКТ»**

а) при освоении профессий НПО *естественнонаучного профиля* и специальностей СПО *естественнонаучного и гуманитарного профилей*

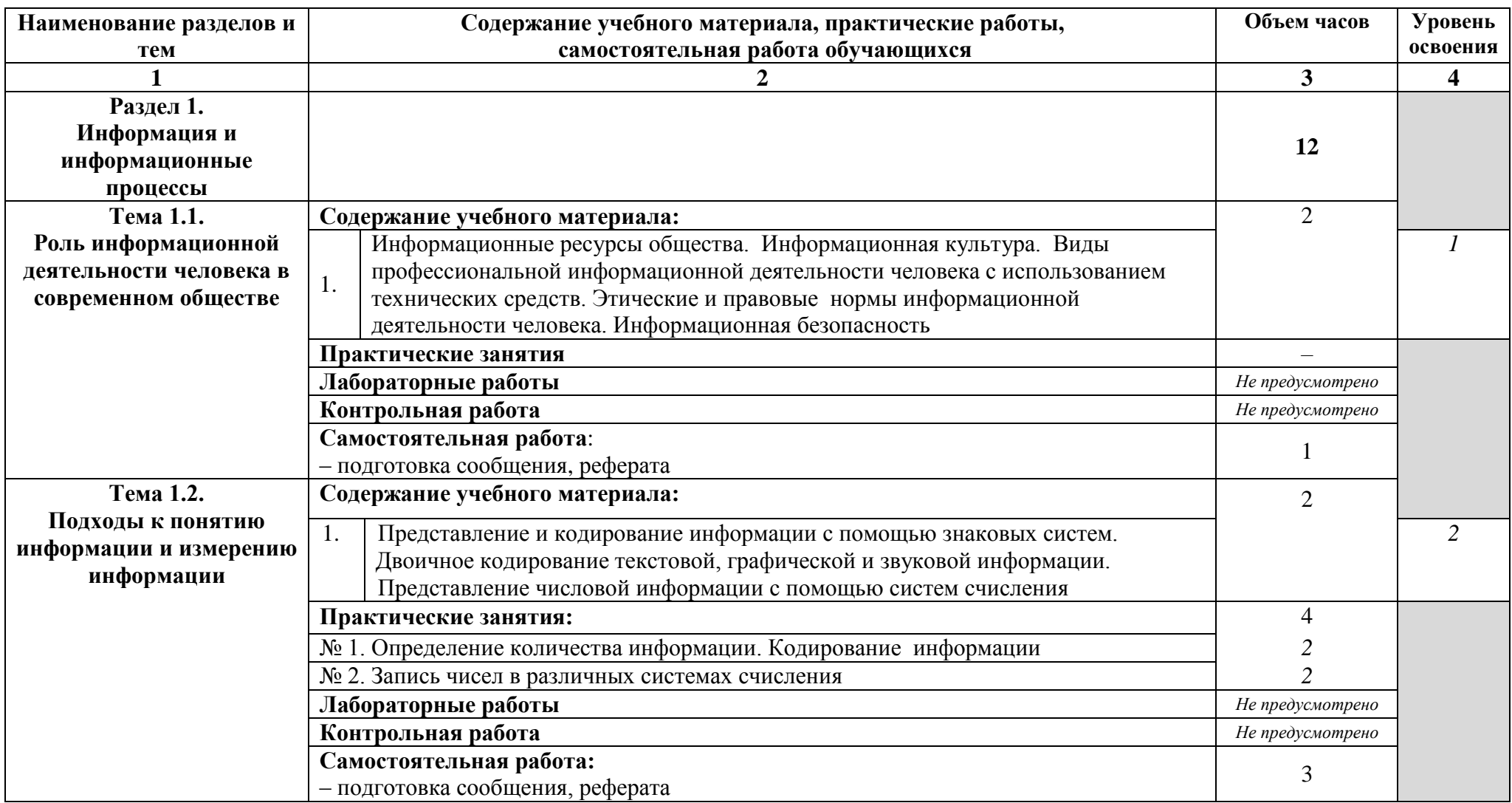

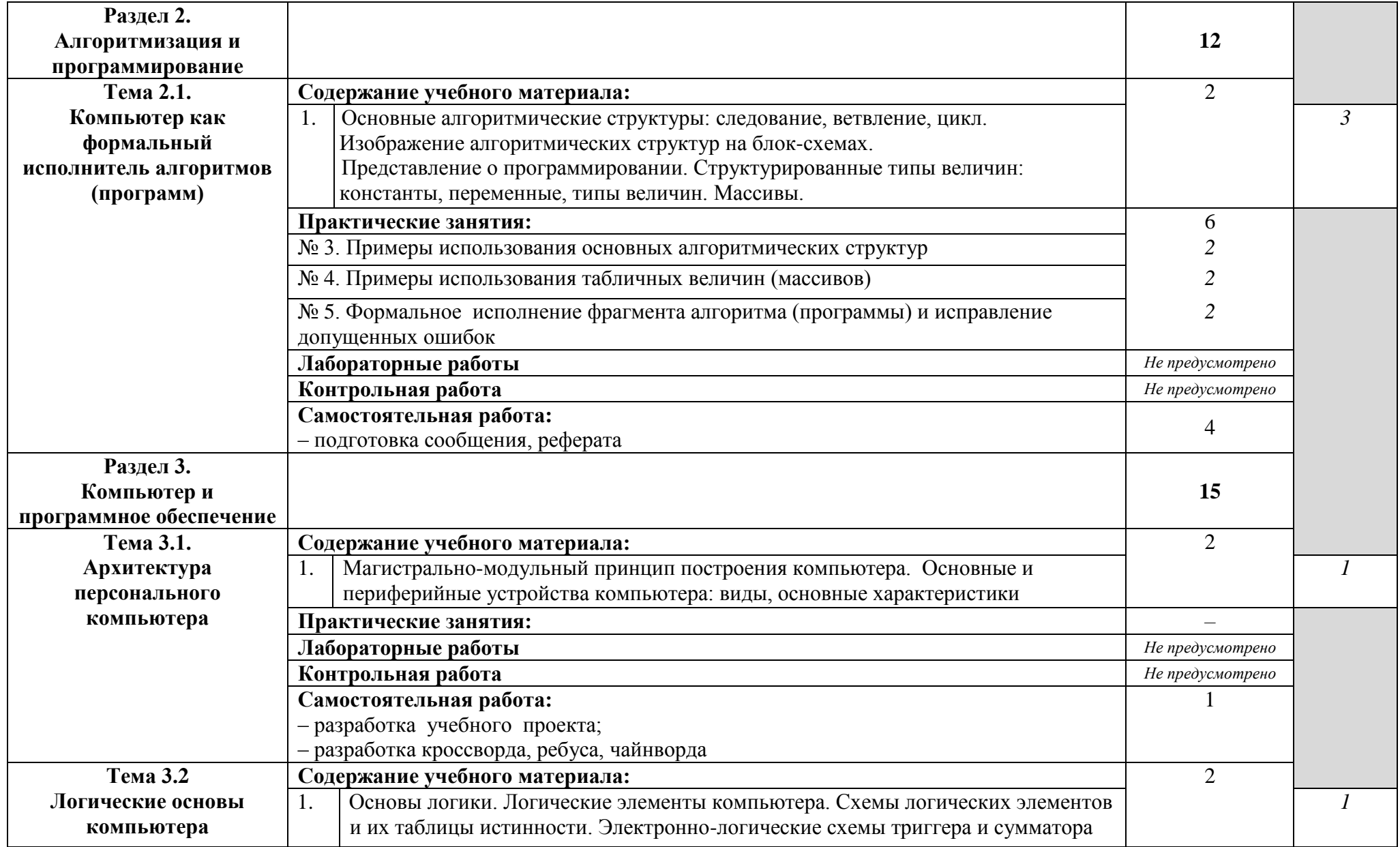

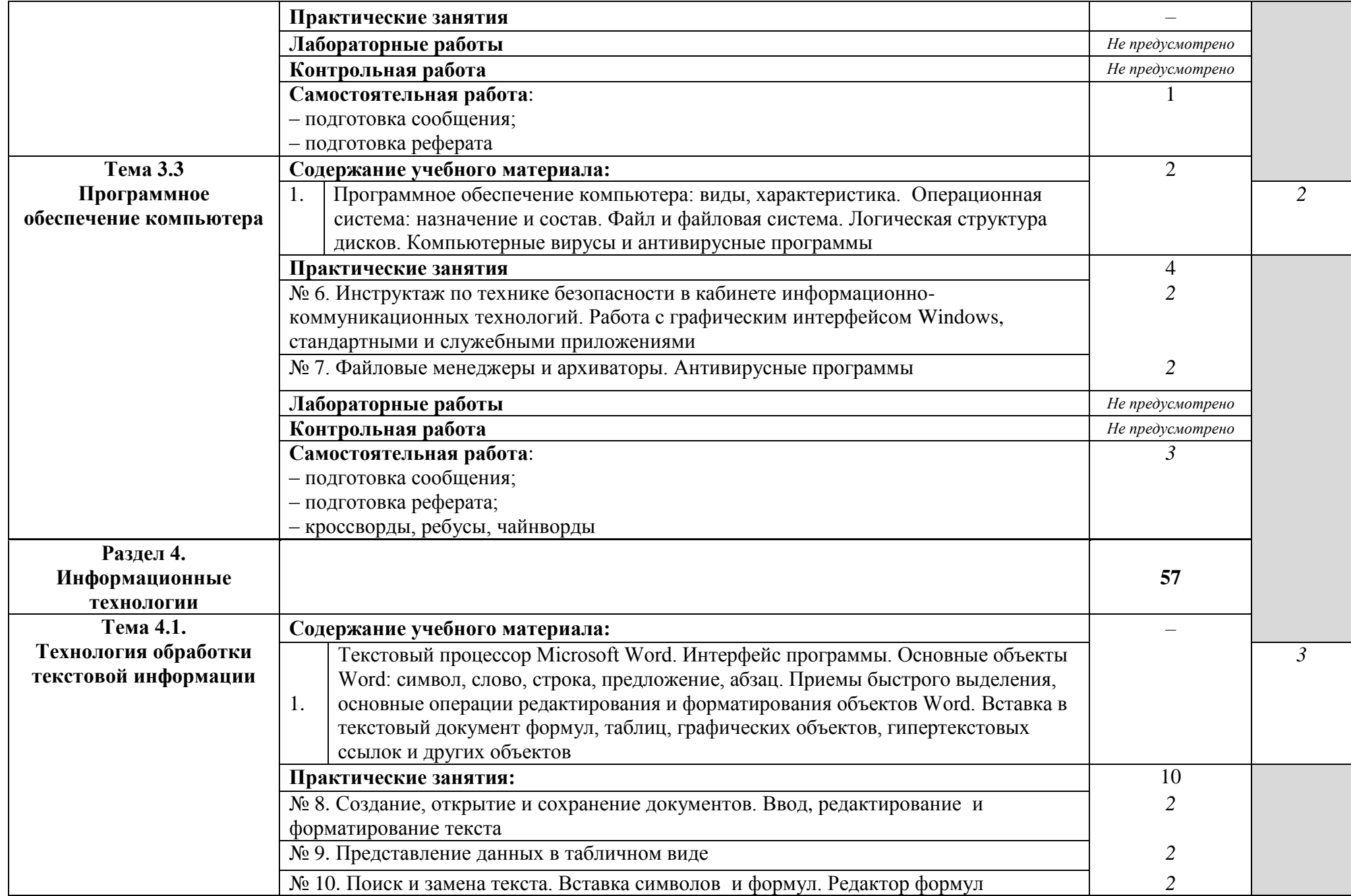

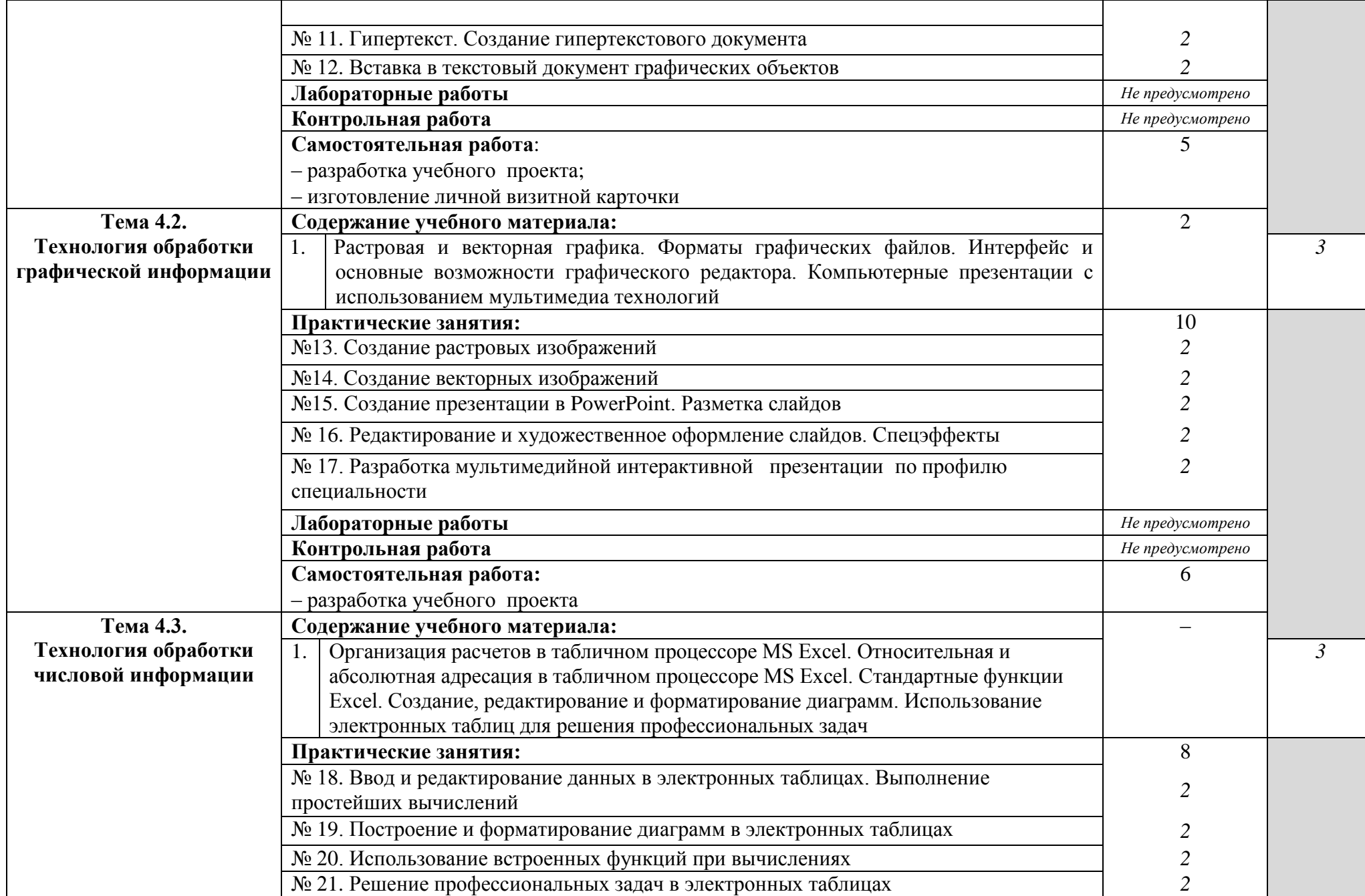

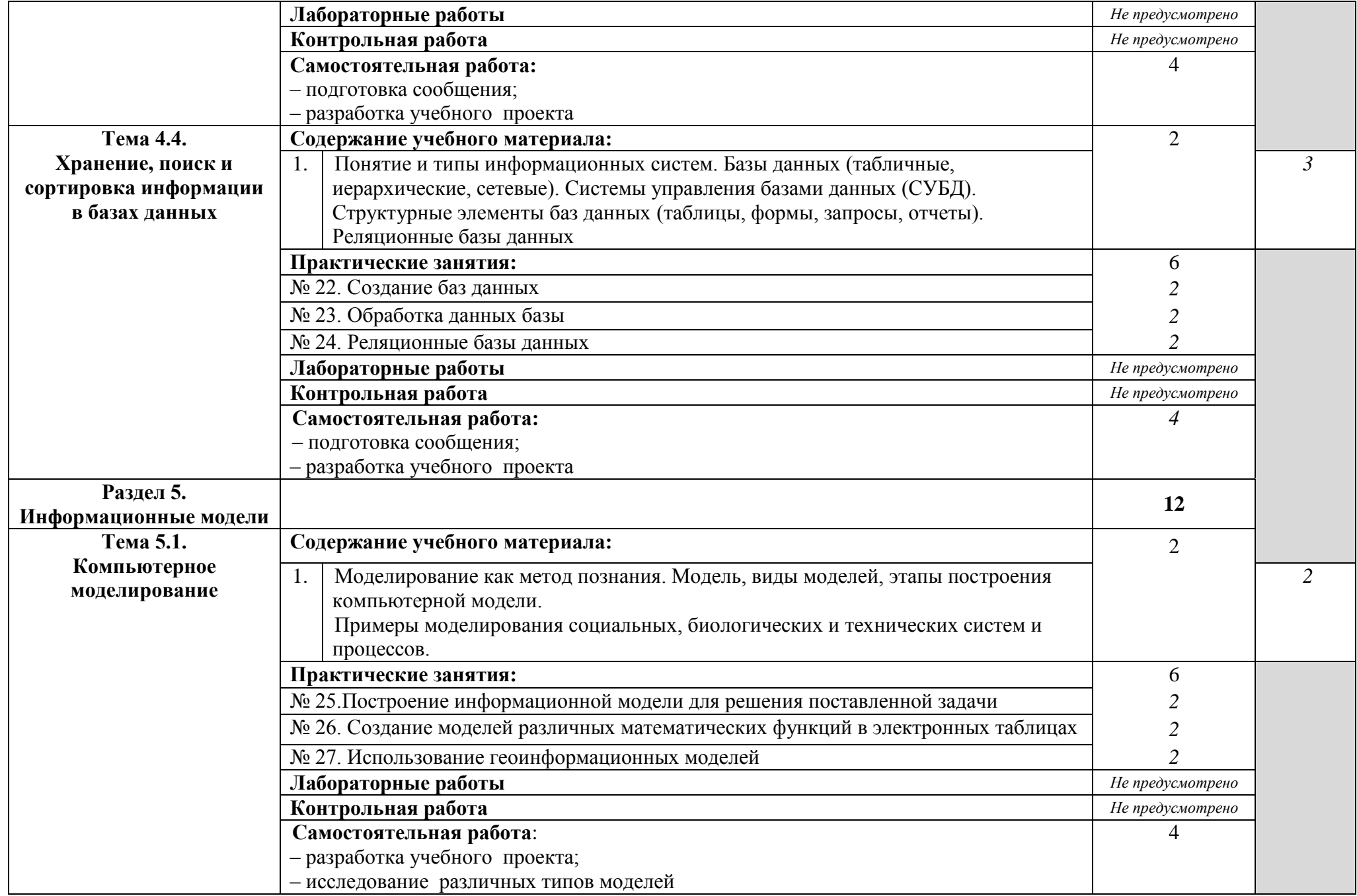

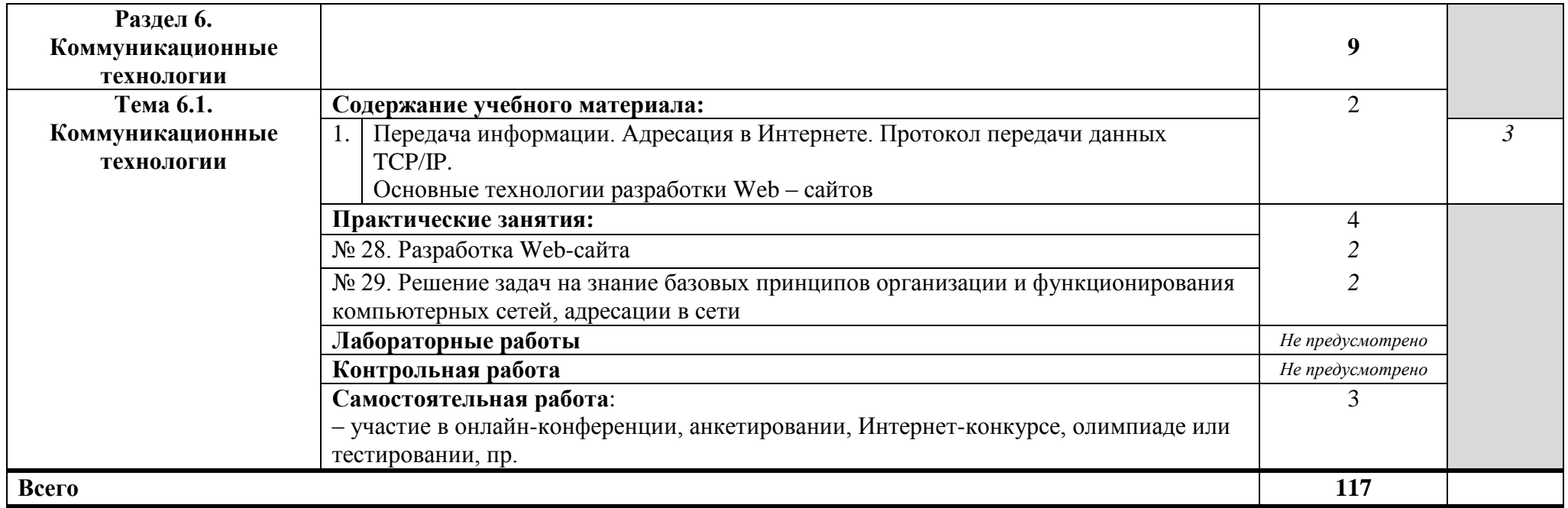

Для характеристики уровня освоения учебного материала используются следующие обозначения:

1 – ознакомительный (узнавание ранее изученных объектов, свойств);

2 – репродуктивный (выполнение деятельности по образцу, инструкции или под руководством);

3 – продуктивный (планирование и самостоятельное выполнение деятельности, решение проблемных задач).

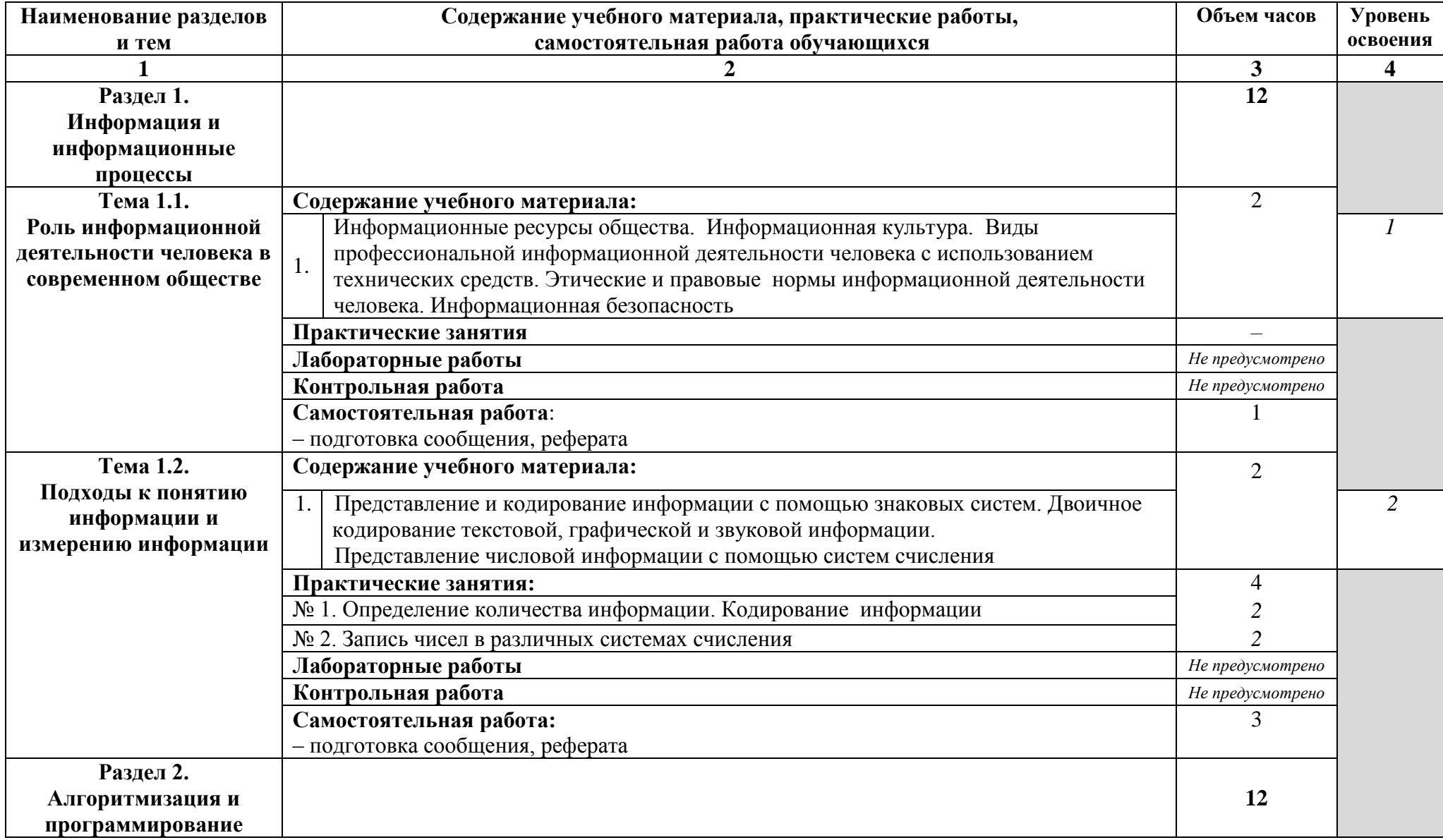

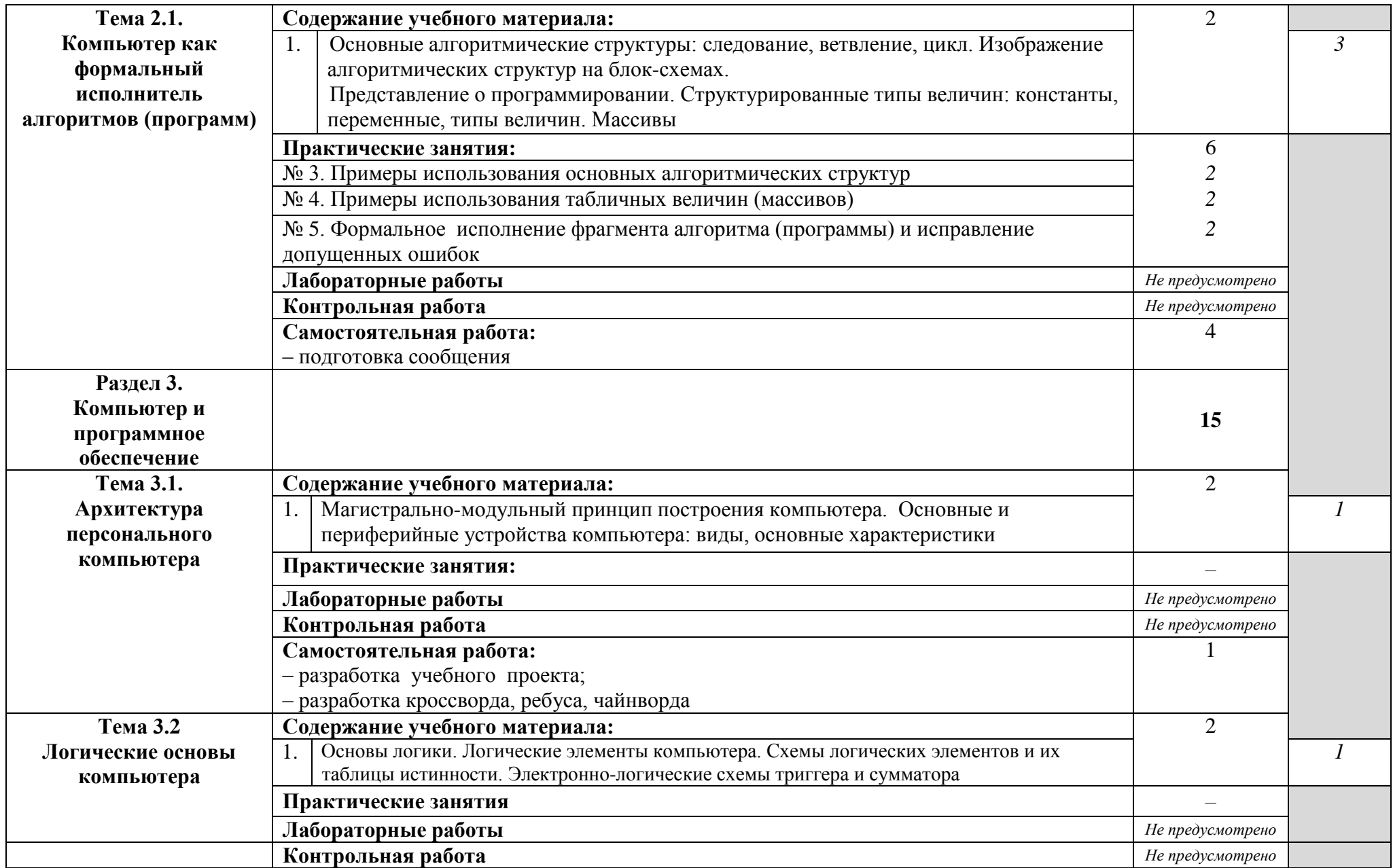

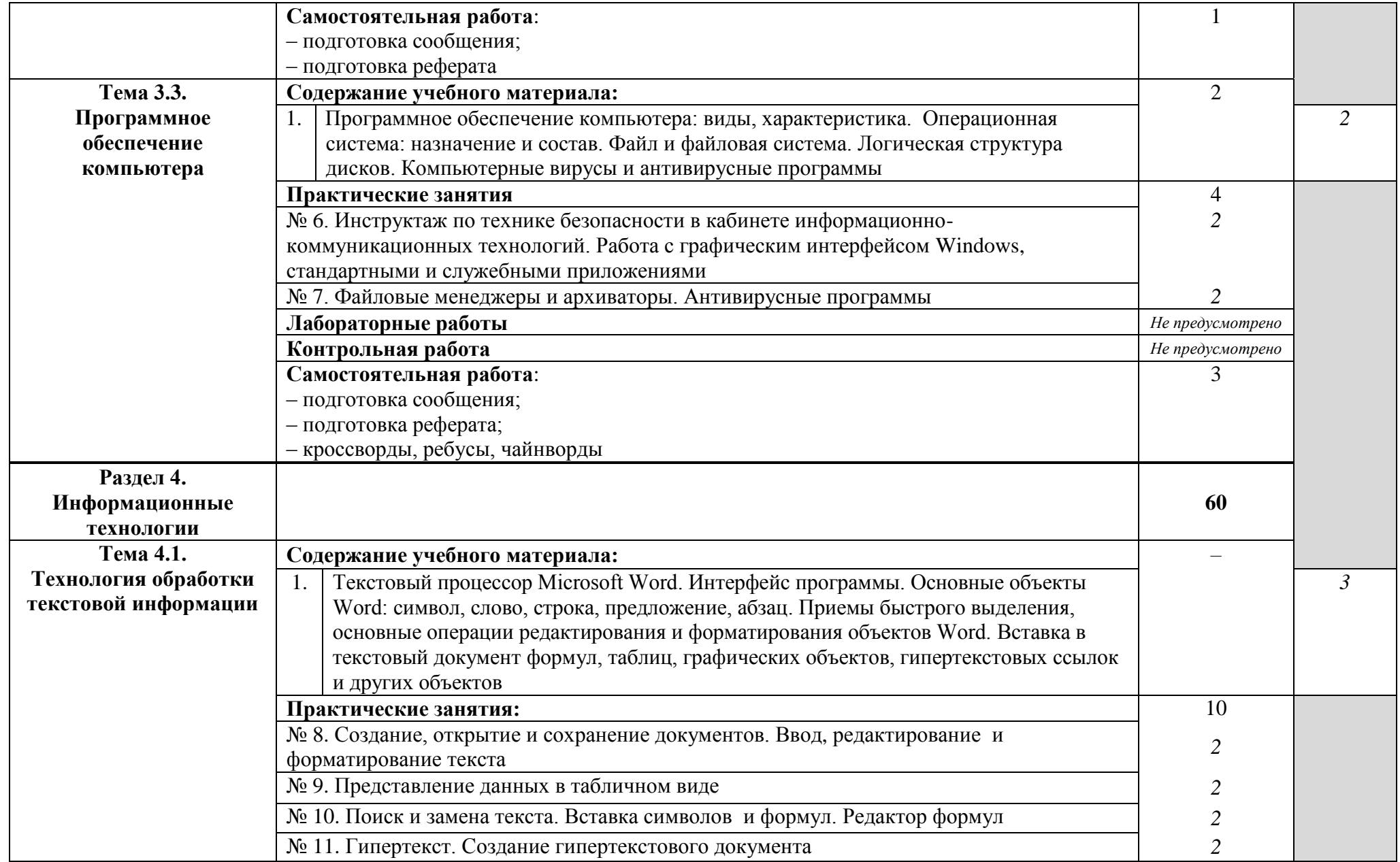

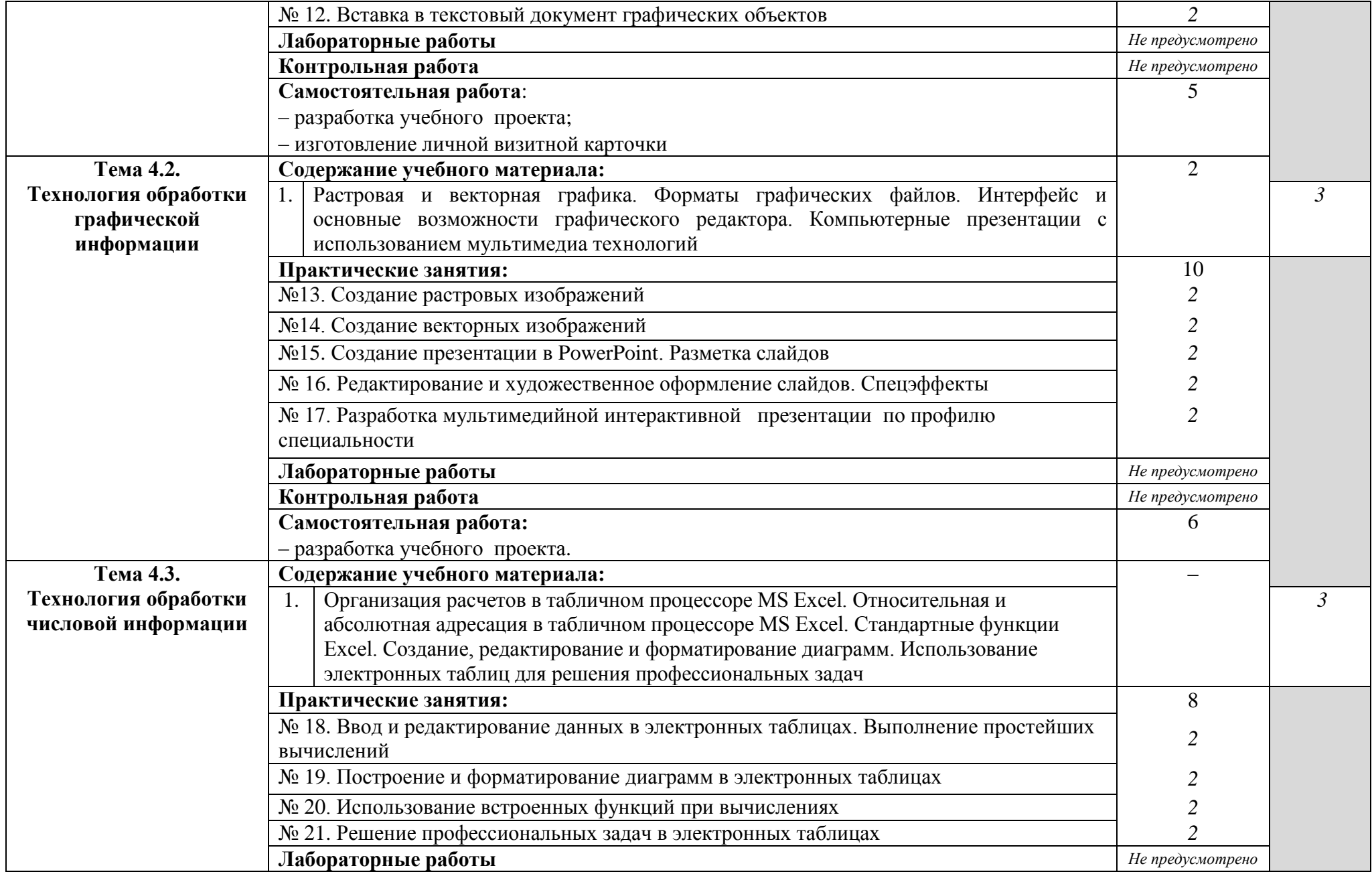

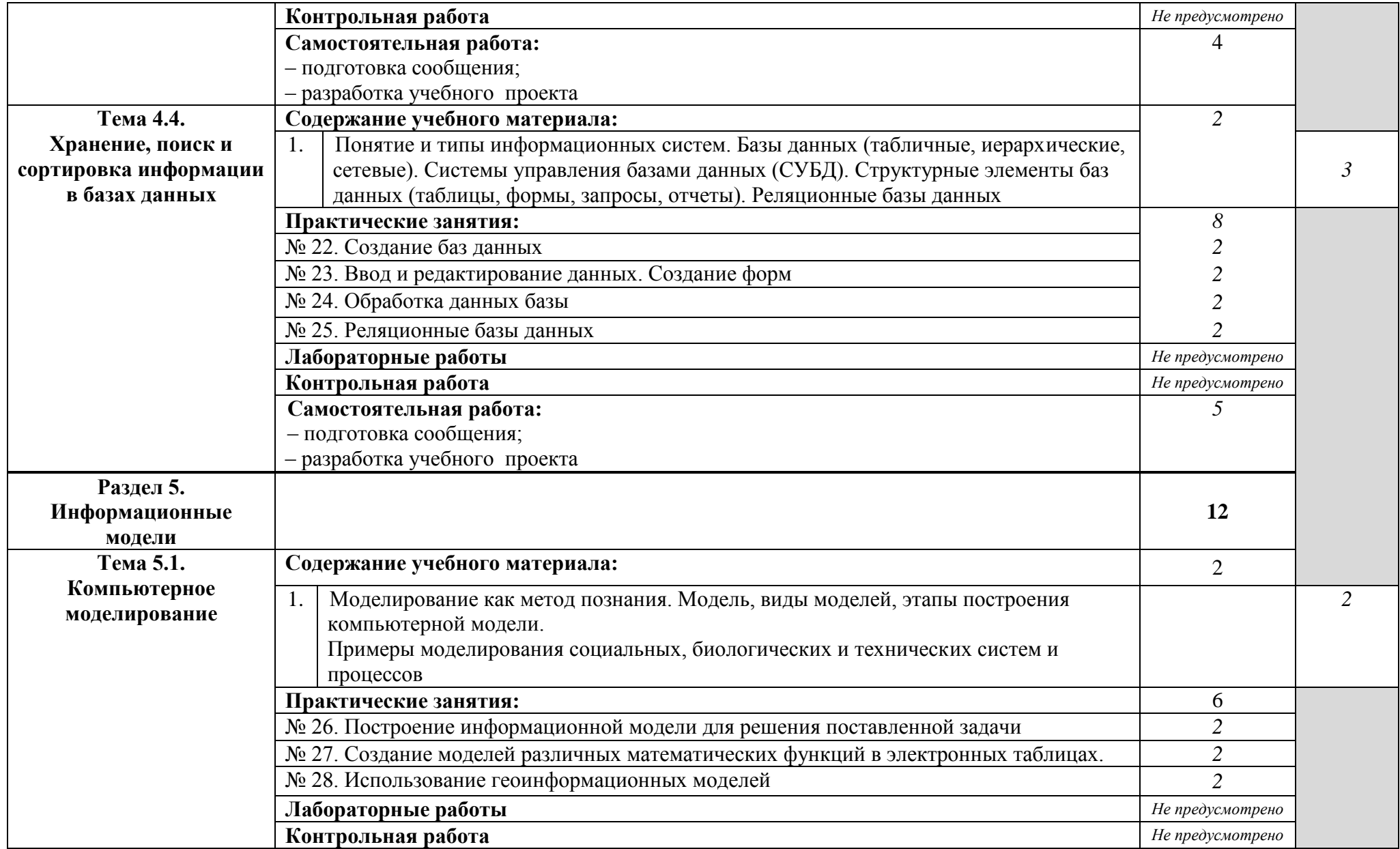

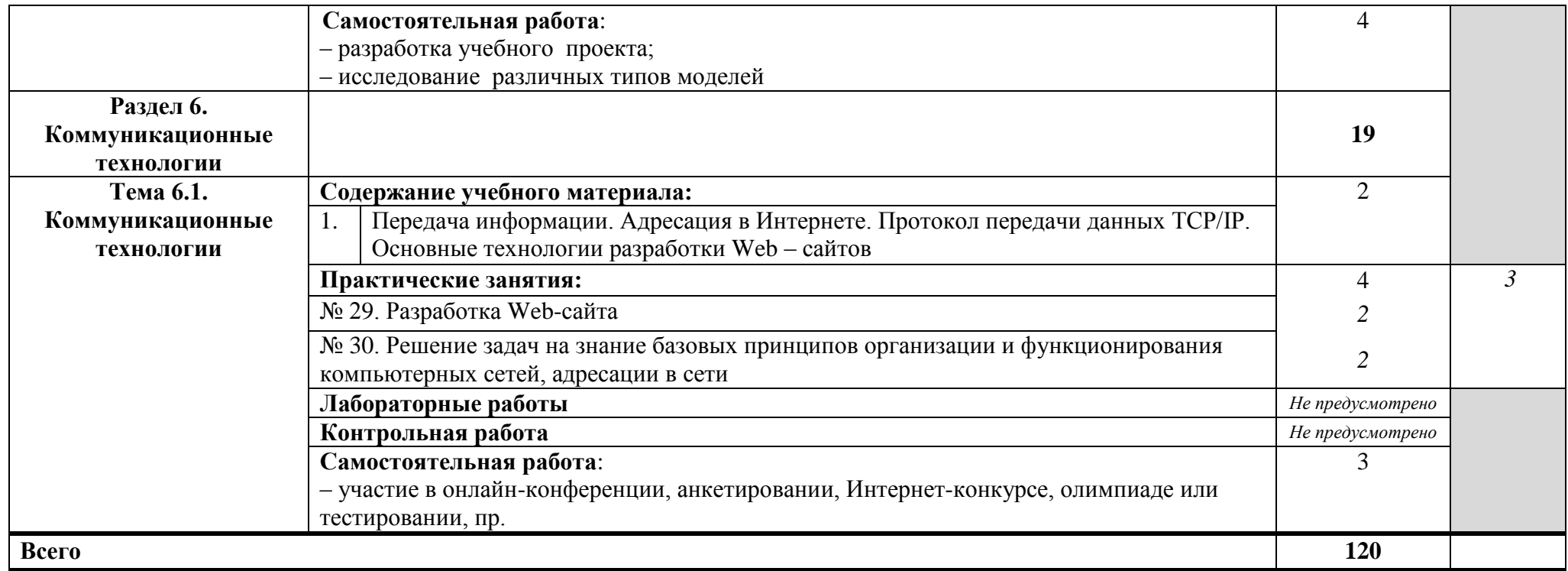

Для характеристики уровня освоения учебного материала используются следующие обозначения:

1 – ознакомительный (узнавание ранее изученных объектов, свойств);

2 – репродуктивный (выполнение деятельности по образцу, инструкции или под руководством);

3 – продуктивный (планирование и самостоятельное выполнение деятельности, решение проблемных задач).

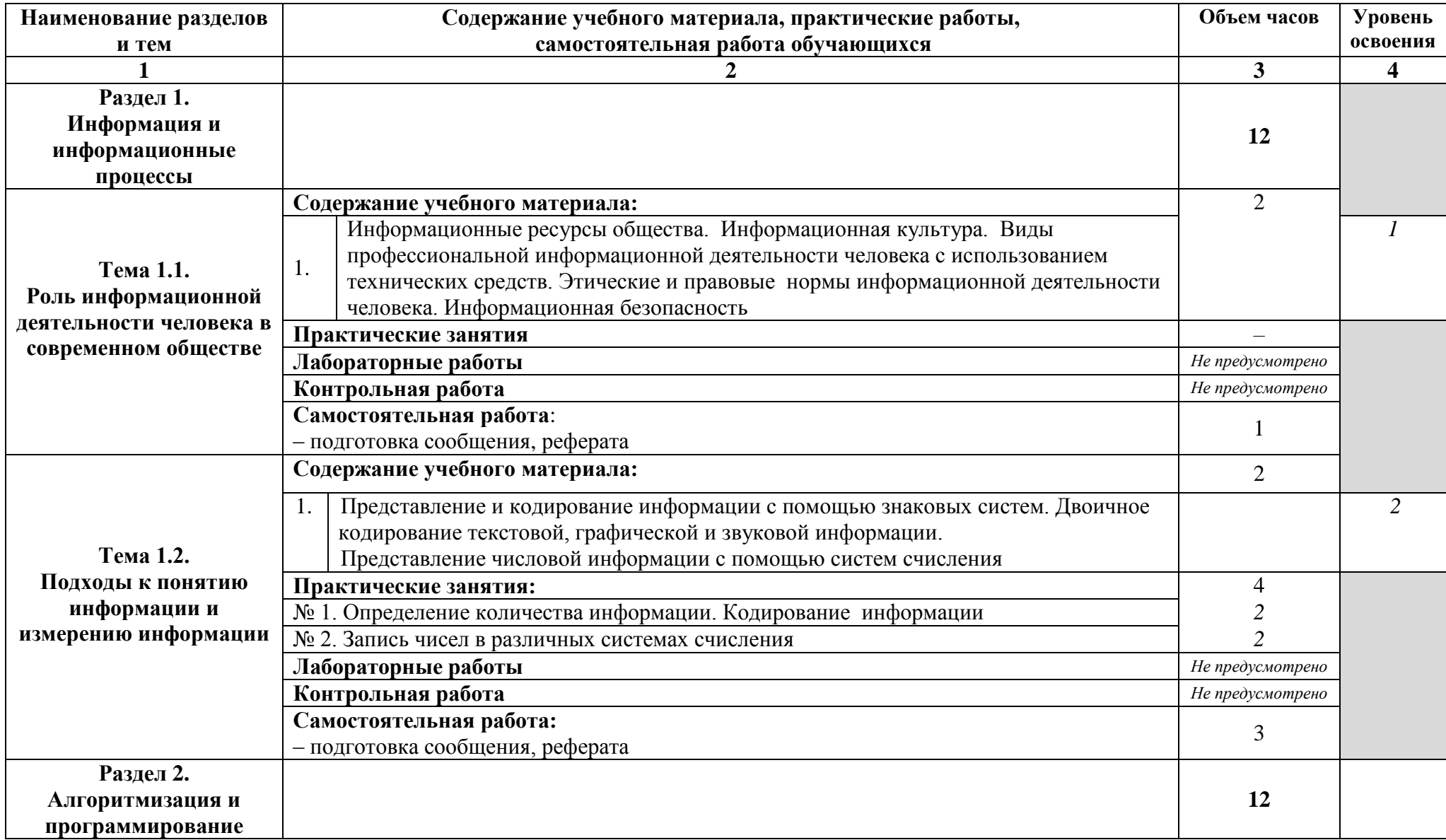

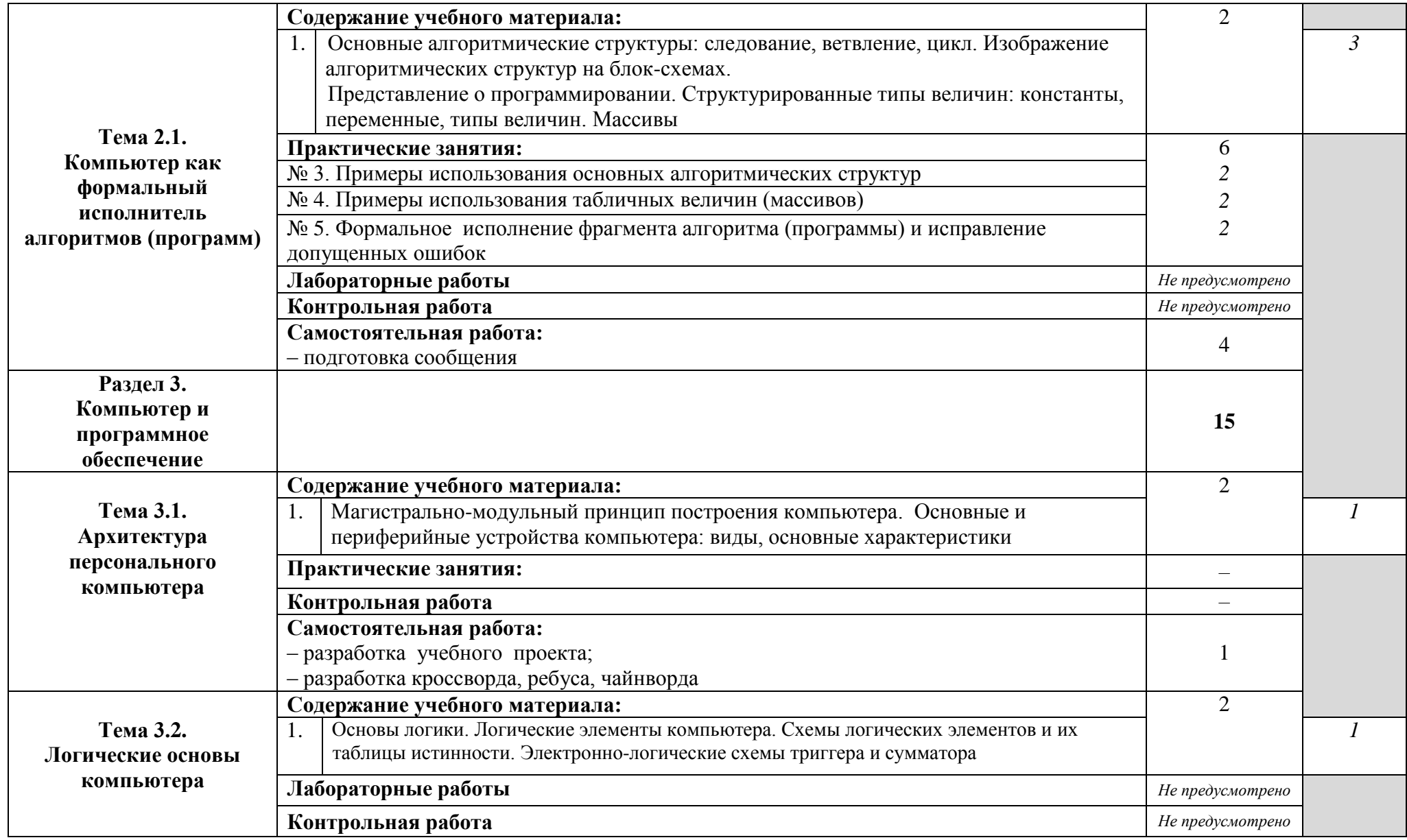

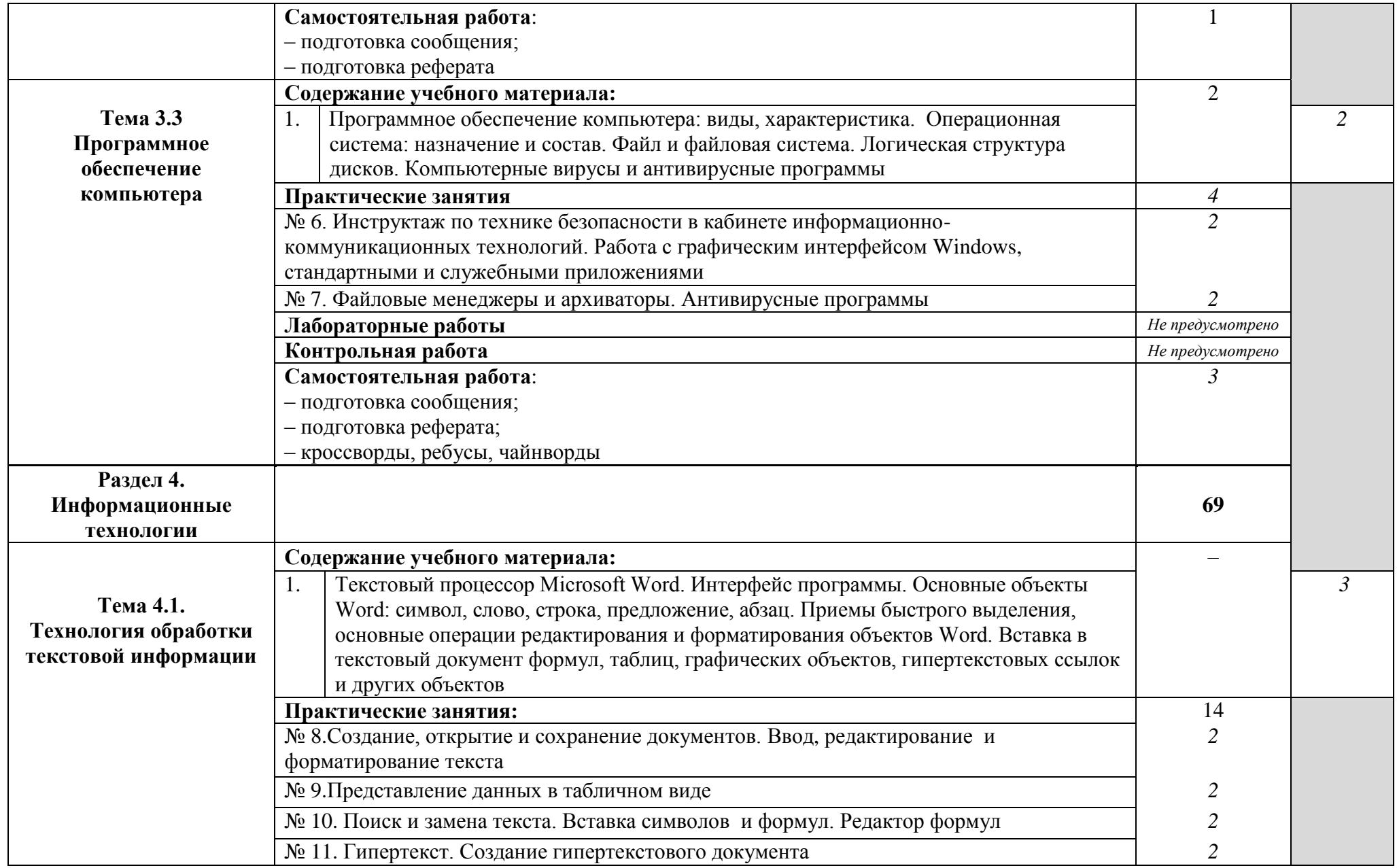

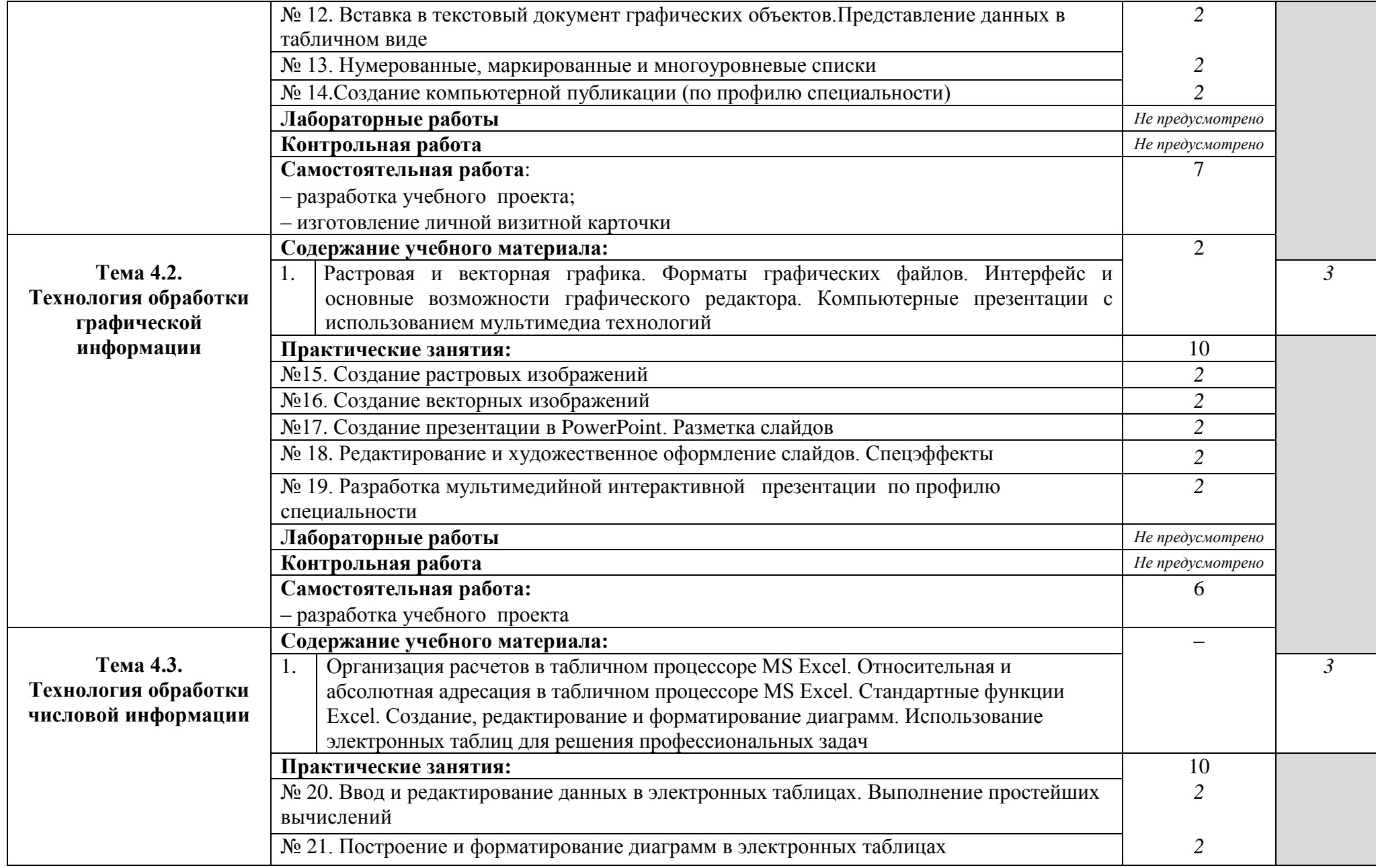

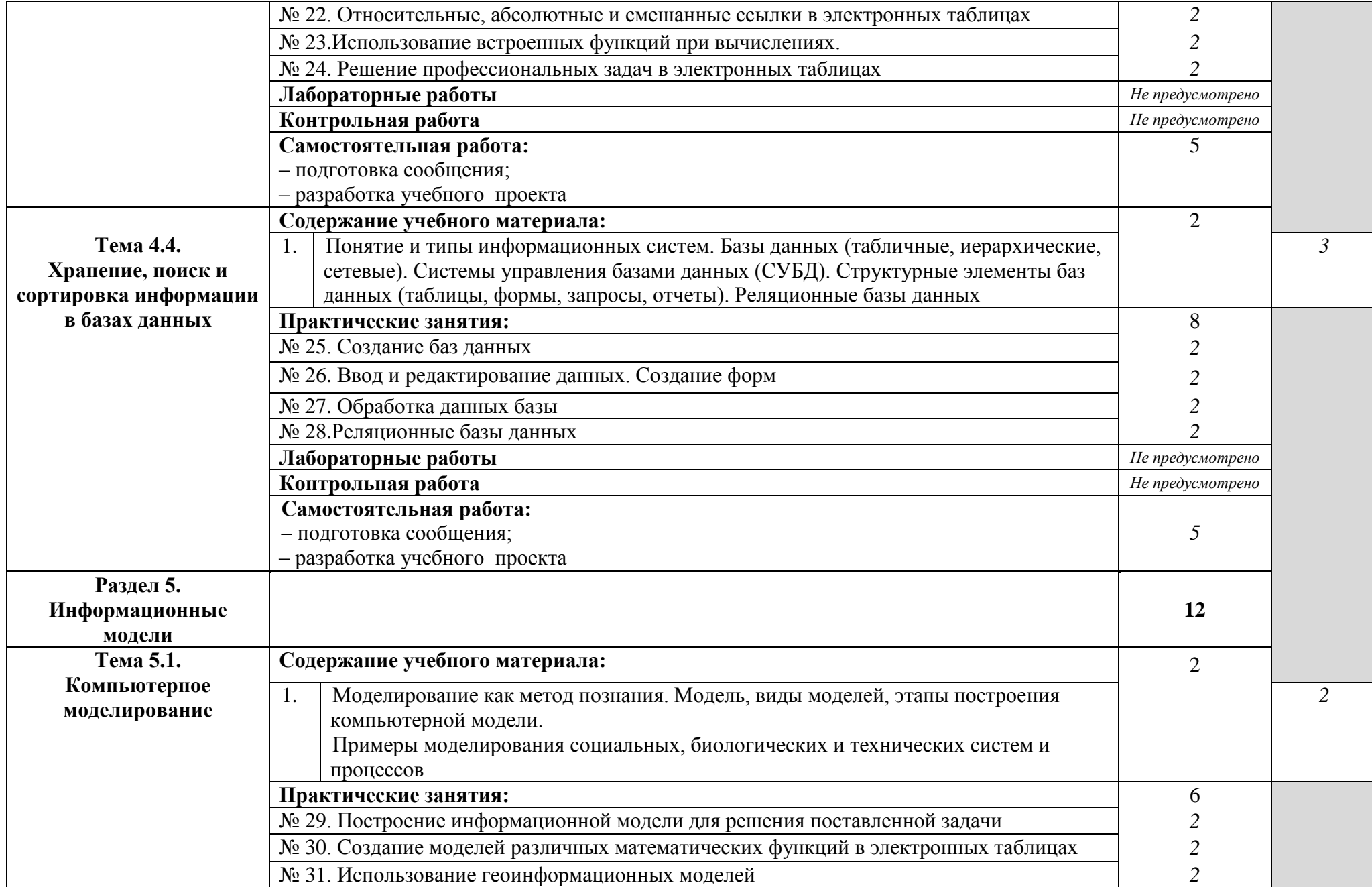

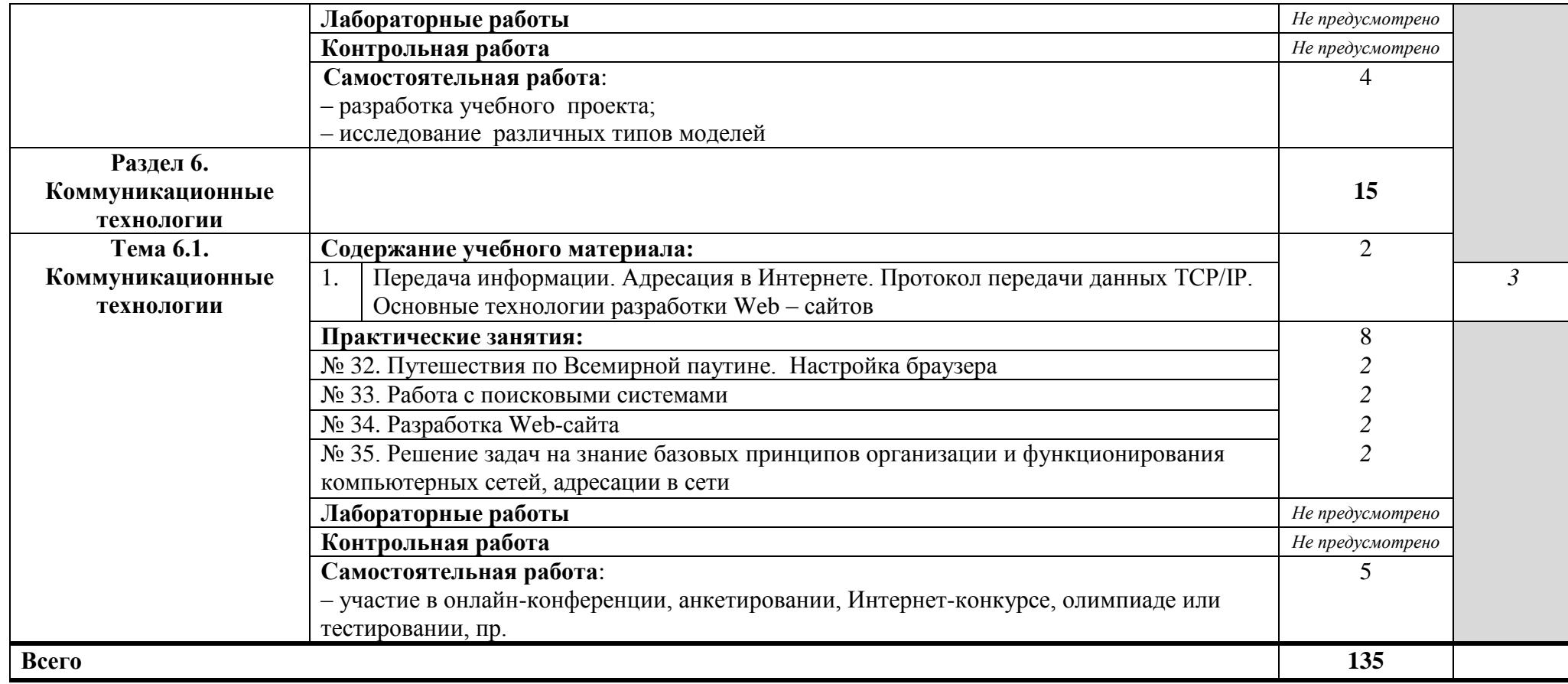

Для характеристики уровня освоения учебного материала используются следующие обозначения:

1 – ознакомительный (узнавание ранее изученных объектов, свойств);

2 – репродуктивный (выполнение деятельности по образцу, инструкции или под руководством);

3 – продуктивный (планирование и самостоятельное выполнение деятельности, решение проблемных задач).

# <span id="page-26-0"></span>**3. УСЛОВИЯ РЕАЛИЗАЦИИ УЧЕБНОЙ ДИСЦИПЛИНЫ «ИНФОРМАТИКА И ИКТ»**

#### **3.1. Требования к минимальному материально-техническому обеспечению**

Реализация учебной дисциплины требует наличия компьютерного кабинета.

*Оборудование учебного кабинета:* комплект программной и учебно-методической документации, наглядные пособия, раздаточный материал к практическим занятиям, информационные стенды, материал для внеаудиторной работы по дисциплине.

*Технические средства обучения:* персональные компьютеры (*персональный компьютер – рабочее место преподавателя и персональные компьютеры – рабочие места обучающихся*), соединенные в локальную сеть с выходом каждого компьютера в сеть Интернет, мультимедийный проектор, интерактивная доска, микрофон, web-камера, принтер, сканер, компьютерные столы, аудиторная доска для письма фломастером с магнитной поверхностью, запирающиеся шкафы для хранения оборудования.

#### **3.2. Информационное обеспечение обучения**

# **Перечень рекомендуемых учебных изданий, Интернет-ресурсов, дополнительной литературы**

#### **Основные источники:**

1. **Михеева Е.В.** Информационные технологии в профессиональной деятельности: Учеб. пособие для студ. учреждений СПО/ Е.В. Михеева. - 9-е изд., стер. – М.: Издательский центр «Академия», 2011. – 384 с.

#### **http://www.spbk-spo.com/Professional/matematika\_i\_informatika/itvpd\_miheeva.pdf**

2. **Михеева Е.В.** Практикум по информационным технологиям в профессиональной деятельности: Учеб. пособие для студ. учреждений СПО/ Е.В. Михеева. - 10-е изд., стер. – М.: Издательский центр «Академия», 2011. – 256 с.

3. **Угринович Н.Д.** Информатика и ИКТ. Базовый уровень: Учебник для 10 класса / Н.Д. Угринович. – 6-е изд. – М.: БИНОМ. Лаборатория знаний, 2010. – 212 с.: ил.

#### **http://irkineya.narod.ru/olderfiles/1/Inf\_3\_1.pdf**

4. **Угринович Н.Д.** Информатика и ИКТ. Базовый уровень: Учебник для 11 класса / Н.Д. Угринович. – 6-е изд. – М.: БИНОМ. Лаборатория знаний, 2008 – 188 с.: ил.

5. Практикум по информатике и информационным технологиям. Учебное пособие для общеобразовательных учреждений/ Н.Д. Угринович, Л.Л. Босова, Н.И. Михайлова. – 3-е изд. – М. БИНОМ. Лаборатория знаний, 2010. – 394 с.: ил.

#### **http://study.info4me.ru/p07/files/ugr\_prak.pdf**

#### **Дополнительные источники:**

1. **Андреева Е.В.** и др. Математические основы информатики. Элективный курс. – М., 2005.

2. **Анеликова Л.А.** Упражнения по текстовому редактору Word. – М.: Солон-Пресс, 2006.  $-128c$ .

3. **Астафьева Н.Е., Цветкова М.С.** Информатика и ИКТ. Практикум. – М.: ИЦ Академия, 2012. – 272с.

4. **Бешенков С.А., Кузьмина Н.В., Ракитина Е.А.** Информатика. Учебник. 11 кл. – М., 2002.

5. **Бешенков С.А., Ракитина Е.А.** Информатика. Учебник 10 кл. – М., 2001.

6. **Залогова Л.А.** Компьютерная графика. Практикум. Учебное пособие. Элективный курс. – М., 2005.

7. **Згадай О.Э.** Информатика для юристов. – М.: Мастерство, 2001. – 256 с.

8. **Кумскова И.А.** Базы данных - ООО «Издательство КноРус»,2009.

9. **Кузнецов А.А.** и др. Информатика, тестовые задания. – М., 2006.

10. **Костюк Ю.Л.** Основы разработки алгоритмов. – М.: Бином, 2010. – 286 с.

11. **Колдаев В.Д.** Сборник задач и упражнений по информатике. – М.:ИД Форум-Инфра-М, 2007. – 256с.

12. **Киселев С.В.** Операционные системы - ОИЦ «Академия», 2010.

13. **Ларина Э.С.** Информатика: проектная деятельность. – Волгоград: Учитель, 2009. – 155с.

14. **Малясова С.В.** Информатика и ИКТ. Пособие для подготовки к ЕГЭ. – М.: ИЦ Академия, 2013. – 304с.

15. **Макарова Н.В.** Информатика и ИКТ. Часть 1. Информационная картина мира. – СПб.: Питер, 2009. – 300с.

16. **Макарова Н.В.** Информатика и ИКТ. Часть 2. Программное обеспечение информационных технологий. – СПб.: Питер, 2009. – 430 с.

17. **Макарова Н.В.** Информатика и ИКТ. Часть 3. Техническое обеспечение информационных технологий. – СПб.: Питер, 2009. – 206 с.

18. **Молодцов В.А.** Персональный компьютер: от байта до сайта. – Ростов-на-Дону: Феникс, 2008. – 325 с.

19. **Могилев А.В.** Практикум по информатике. – М.: ИЦ Академия, 2009. – 608 с.

20. **Монахов М.Ю.** Создаем школьный сайт. Элективный курс. Практикум. – М., 2005.

28

21. **Монахов М.Ю.** Учимся проектировать на компьютере. Элективный курс. Практикум. – М., 2005.

22. **Майкрософт.** Основы компьютерных сетей. – М., 2005.

23. **Майкрософт.** Основы программирования на примере VisualBasic.NET. – М., 2005.

24. **Майкрософт.** Учебные проекты с использованием MicrosoftOffice. – М., 2006.

25. **Паронджанов** В.Д. Занимательная информатика. – М.:Дрофа, 2007. – 191с.

26. **Самылкина** Н.Н. Построение тестовых задач по информатике. Методическое пособие.  $- M_{\odot}$ , 2006.

27. **Семакин И.Г.** и др. Информатика. Структурированный конспект базового курса. – М., 2004.

28. **Семакин И.Г., Хеннер Е.К.** Информатика. Задачник-практикум 8–11 кл. (в 2 томах). – М., 2002.

29. **Семакин И.Г., Хеннер Е.К.** Информатика. Учебник 10-11 кл. – М., 2007.

30. **Семакин И.Г.** Информатика и ИКТ. Задачник-практикум в 2т. Том1. – М.:Бином. Лаборатория знаний, 2009. – 309с.

31. **Семакин И.Г.** Информатика и ИКТ. Задачник-практикум в 2 т. Том 2. – М.:Бином. Лаборатория знаний, 2009. – 294с.

32. **Свиридова М.Ю.** Текстовый редактор WORD. – ОИЦ «Академия», 2010.

33. **Свиридова М.Ю.** Электронные таблицы Excel. – ОИЦ «Академия», 2010.

34. **Угринович Н.Д.** Преподавание курса «Информатика и ИКТ» 7–11 классы. – М., 2005.

35. **Угринович Н.Д.** Исследование информационных моделей. Элективный курс.– М., 2004.

36. **Угринович Н.Д.** Преподавание курса «Информатика и ИКТ». – М.: Бином, 2008. – 180 с.

37. **Уваров В.М., Силакова Л.А., Красникова Н.Е.** Практикум по основам информатики и вычислительной техники: Учеб. пособие. – М., 2005.

38. **Усенков Д.Ю.** Уроки WEB-мастера. – М., 2003.

39. **Фалина И.Н.** Алгоритмизация и программирование. – М.: КУДИЦ-ПРЕСС, 2009. 276 с.

40. **Хеннер Е.К.** Формирование ИКТ – компетентности учащихся и преподавателей в системе непрерывного образования. – М.: Бином, 2008. 188 с.

41. **Цветкова М.С.** Информатика и ИКТ. – М.: ИЦ Академия, 2011. – 352с.

42. **Шафрин Ю.А**. Информатика. Информационные технологии. Том 1-2. – М., 2004.

29

#### **Интернет-ресурсы**

[www.edu/ru/modules.php](http://www.edu/ru/modules.php) – каталог образовательных Интернет-ресурсов: учебно-методические пособия.

<http://center.fio.ru/com/> –материалы по стандартам и учебникам.

<http://nsk.fio.ru/works/informatics-nsk/> – методические рекомендации по оборудованию и использованию кабинета информатики, преподавание информатики.

<http://www.phis.org.ru/informatica/> – сайт Информатика.

<http://www.ctc.msiu.ru/> – электронный учебник по информатике и информационным технологиям.

<http://www.km.ru/> - энциклопедия.

<http://www.ege.ru/> – тесты по информатике.

<http://comp-science.narod.ru/> – дидактические материалы по информатике.

# <span id="page-30-0"></span>**4. КОНТРОЛЬ И ОЦЕНКА РЕЗУЛЬТАТОВ ОСВОЕНИЯ УЧЕБНОЙ ДИСЦИПЛИНЫ «ИНФОРМАТИКА И ИКТ»**

Контроль и оценка результатов освоения учебной дисциплины осуществляется преподавателем в процессе проведения практических занятий, тестирования, а также выполнения обучающимися индивидуальных заданий, проектов, исследований.

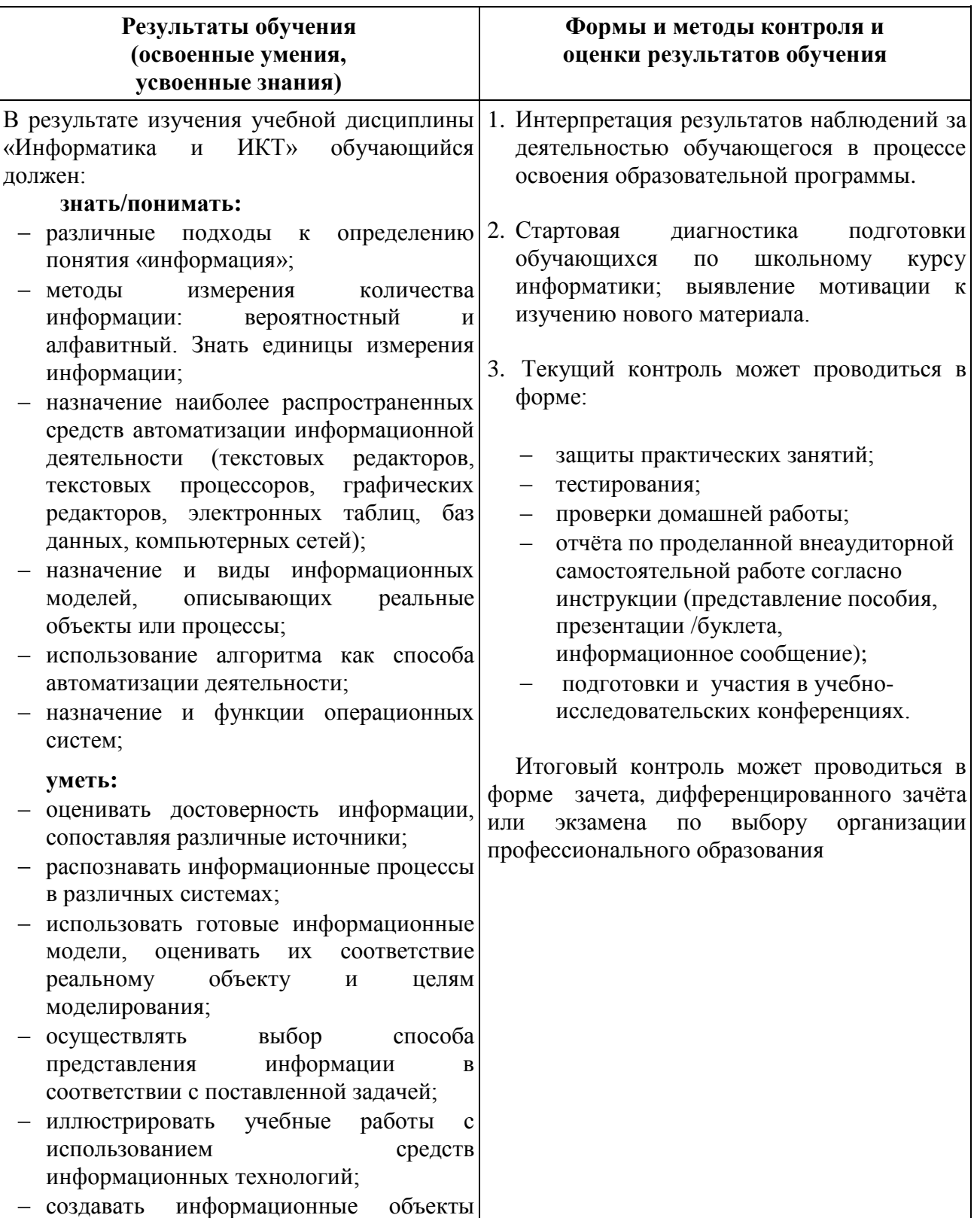

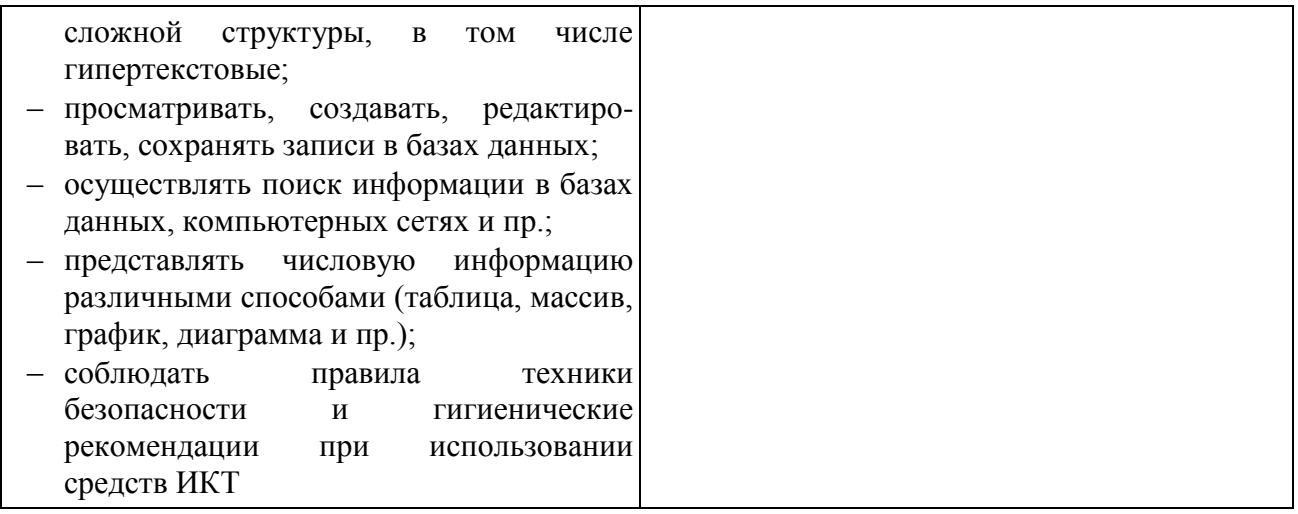

#### **Примерная тематика**

#### **сообщений, рефератов, учебных проектов**

#### **Тема 1.1. Роль информационной деятельности в современном обществе**

Виды профессиональной информационной деятельности с использованием технических средств и информационных ресурсов в соответствии с направлением профессиональной деятельности.

Правовые нормы, относящиеся к информации, правонарушения в информационной сфере, меры их предупреждения.

- Информатизация общества.
- Применение ПК в будущей профессиональной деятельности.  $\equiv$
- Разработка кроссворда, ребуса, чайнворда.  $\equiv$

#### **Тема 1.2. Подходы к понятию информации и измерению информации**

- Подходы к определению количества информации.
- Кодирование информации.
- Представление числовой информации в различных системах счисления.
- Автоматизация информационных процессов.
- Разработка кроссворда, ребуса, чайнворда.  $\equiv$

#### **Тема 2.1. Компьютер как формальный исполнитель алгоритмов (программ)**

Способы записи алгоритмов.

#### **Тема 3.1. Архитектура персонального компьютера**

- Архитектура современного персонального компьютера.
- Обзор современных основных и дополнительных устройств.  $\equiv$
- $\overline{\phantom{0}}$ Примеры комплектации компьютерного рабочего места в соответствии с целями его

использования для различных направлений профессиональной деятельности.

Разработка кроссворда, ребуса, чайнворда.

#### **Тема 3.3 Программное обеспечение компьютера**

Лицензионные и свободно распространяемые программные продукты в соответствии с направлением профессиональной деятельности.

- Наиболее популярные операционные системы.
- Файловая система.
- Логическая структура дисков.
- Компьютерные вирус и антивирусные программы.  $\equiv$
- Советы по работе с Windows.
- Разработка кроссворда, ребуса, чайнворда.

#### **Тема 4.1. Технология обработки текстовой информации**

- Возможности текстового редактора.
- Примеры использования текстового редактора при решении различных практических задач.

 $\frac{1}{2}$ Использование различных возможностей текстового процессора Word для создания документов в соответствии с направлением профессиональной деятельности.

Выполнение практико-ориентированной задачи средствами текстового редактора.

#### **Тема 4.2. Технология обработки графической информации**

Многообразие специализированного программного обеспечения и цифрового оборудования для создания графических и мультимедийных объектов.

- Возможности графического редактора.
- Примеры использования графического редактора при решении различных  $\equiv$ практических задач.
	- Выполнение практико-ориентированной задачи средствами графического редактора.
	- Разработка мультимедийной презентации по профилю профессии (специальности).

#### **Тема 4.3. Технология обработки числовой информации**

- $\overline{a}$ Возможности электронных таблиц.
- Использование различных возможностей динамических (электронных) таблиц для выполнения учебных заданий из различных предметных областей.
- Примеры использования электронных таблиц при решении различных практических  $\frac{1}{2}$ задач.
	- Выполнение практико-ориентированной задачи с помощью электронной таблицы.

#### **Тема 4.4. Хранение, поиск и сортировка информации в базах данных**

- Возможности использования баз данных (БД).
- Примеры использования баз данных при решении различных практических задач.

 $\overline{\phantom{0}}$ Использование системы управления базами данных для выполнения учебных заданий из различных предметных областей.

Выполнение практико-ориентированной задачи с помощью базы данных.  $\equiv$ 

#### **Тема 5.1. Компьютерное моделирование**

- $\frac{1}{2}$ Примеры моделирования социальных, биологических и технических систем и процессов.
	- $\equiv$ Примеры использования моделей при решении различных практических задач.
	- Выполнение практико-ориентированной задачи с помощью модели.  $\frac{1}{2}$

#### **Тема 6.1. Коммуникационные технологии**

- $\equiv$ Адресация в Интернете.
- Технологии разработки сайтов.  $\equiv$
- Разработка сайта. $\equiv$